#### Python workshop

## Week 5: Dictionaries and tuples [barbera@van-schaik.org](mailto:barbera@van-schaik.org)

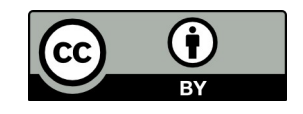

#### Overview of this workshop series

- Week 1: Writing your first program
- Week 2: Make choices and reuse code
- Week 3: Loops and strings
- Week 4: Files and lists
- Week 5: Dictionaries and tuples

Acknowledgments: Structure of the workshop follows the book "Python for informatics" by Charles Severance. Several examples are from this book or the accompanying slides.

#### Last weeks exercises

#### Assignment 1

• How many lines with the word "true" and how many with "false" in plato.txt?

**Hints** 

- Open file
- Make two variables to count "true" and "false"
- Use the string method: find

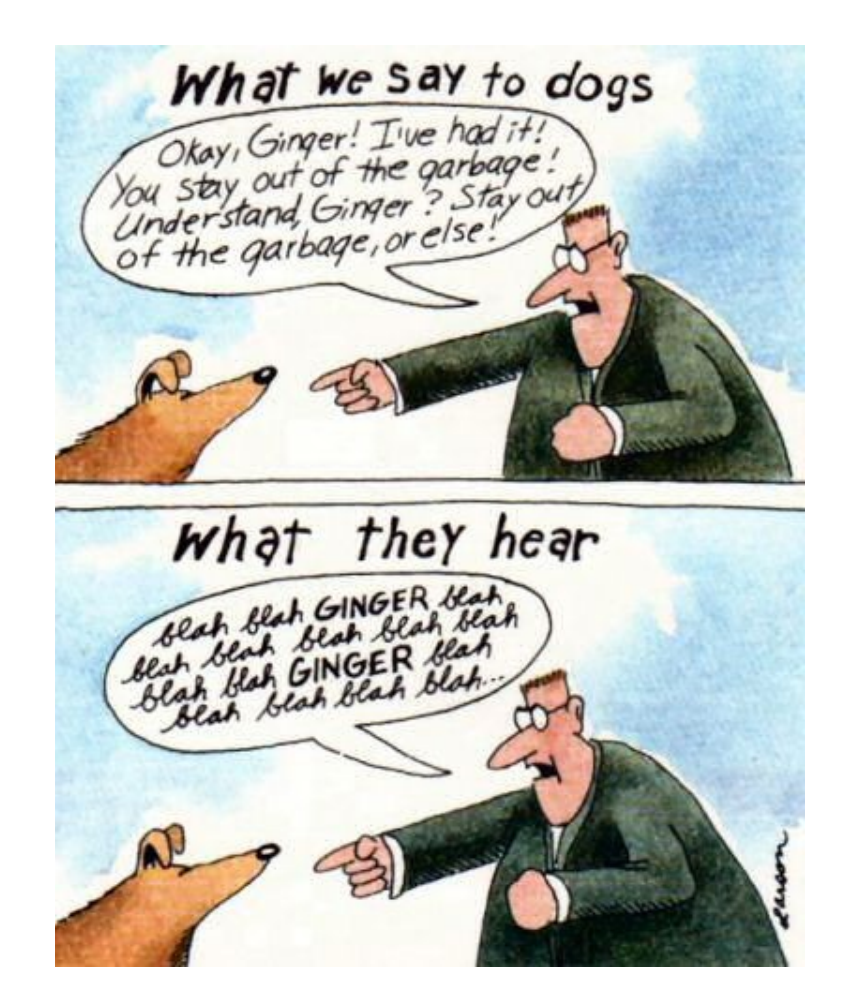

assignment1.py

## Assignment 2

- Open the file "hobbies.txt" and print the names of the persons
- Hints:
	- Open file
	- "split" the lines
	- Get the right column and print it

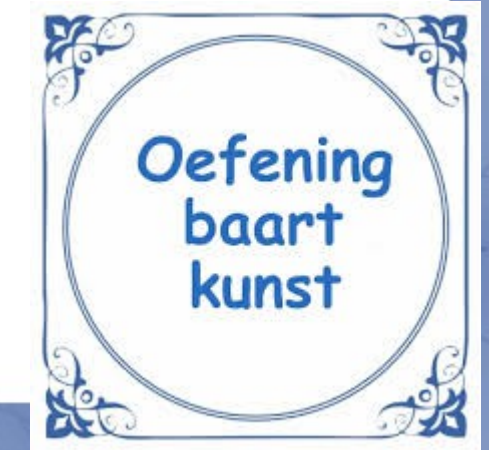

assignment2.py

#### Bonus exercise – guessing game

- Let the user think of a number between 1 and 1000
- The computer makes guesses
- The user gives hints: higher/lower (or h/l)

One solution: let computer guess all the numbers between 1 and 1000 (not so efficient)

How would you solve this?

With code or as a concept

guessing-game3.py

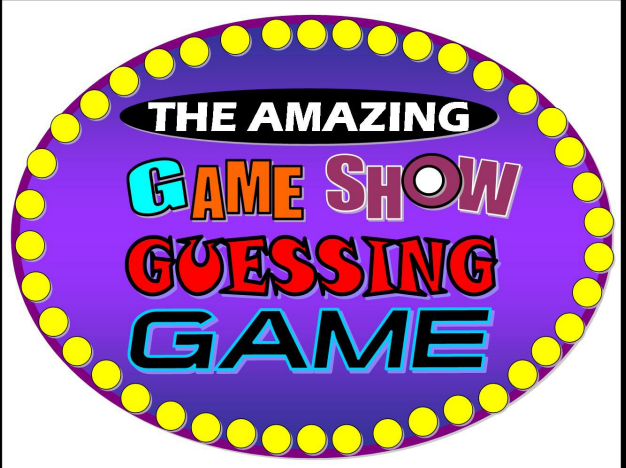

#### Guessing game - concept

User thinks of number 9

# 1 2 3 4 5 6 7 8 9 10

higher higher higher YES

## **Dictionaries**

#### What is a dictionary?

- Key-value pairs
	- $-$  Een  $\rightarrow$  One
	- $-$  Twee  $\rightarrow$  Two
	- $–$  Drie  $→$  Three

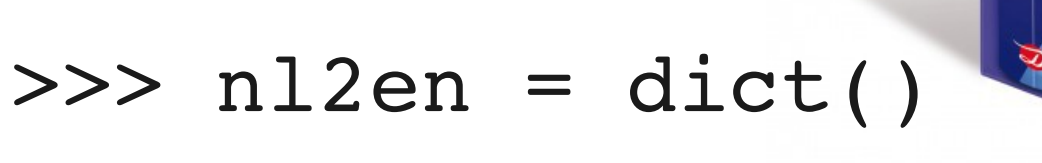

>>> print nl2en

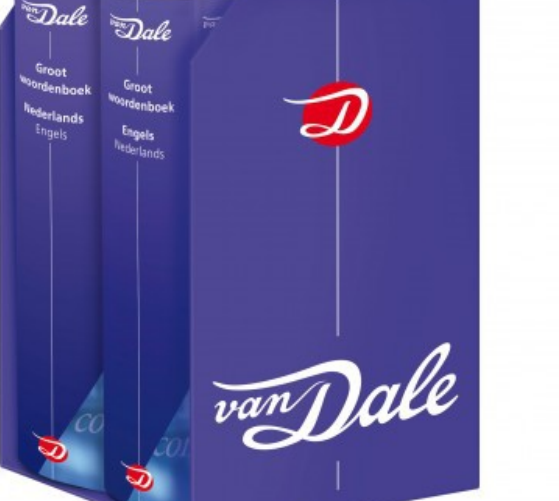

{}

#### Put data in dictionary

- >>> nl2en = dict()
- >>> nl2en["een"] = "one"
- >>> nl2en["twee"] = "two"
- >>> nl2en["drie"] = "three"
- >>> print nl2en

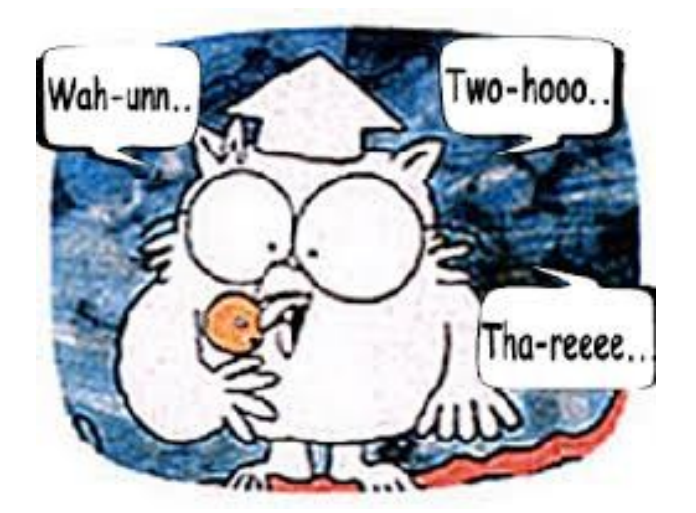

- >>> altdict = {'een':'one', 'twee':'two', 'drie':'three'}
- >>> print altdict

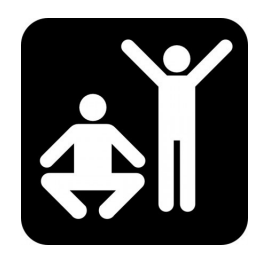

Order is not the same as entered Lists are ordered, dictionaries are not

#### Get data out

>>> print nl2en["twee"] # shows value >>> print nl2en["hallo"] # does not exist: error

>>> for key in nl2en:

>>> print key, nl2en[key]

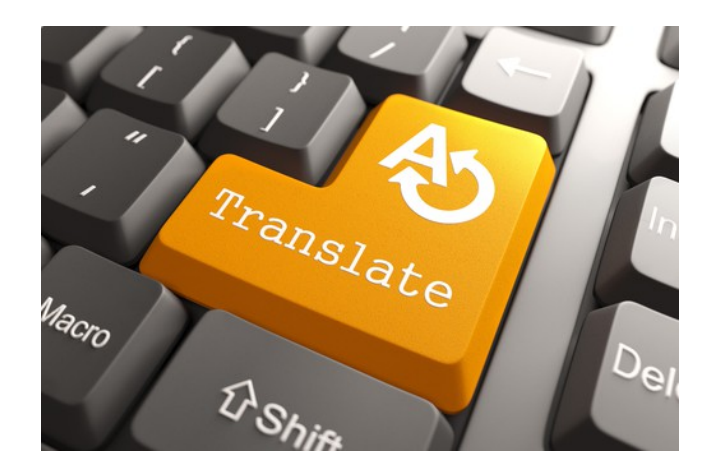

#### Functions and operations

- >>> len(nl2en) # get nr of key-value pairs
- >>> 'een' in nl2en # True
- >>> 'one' in nl2en # False

#### >>> 'one' in nl2en.values() # True

<https://docs.python.org/2.7/library/stdtypes.html#typesmapping>

import sys

myfile = "plato.txt"

try:

fh = open(myfile, "r")

except:

sys.exit("cannot open file")

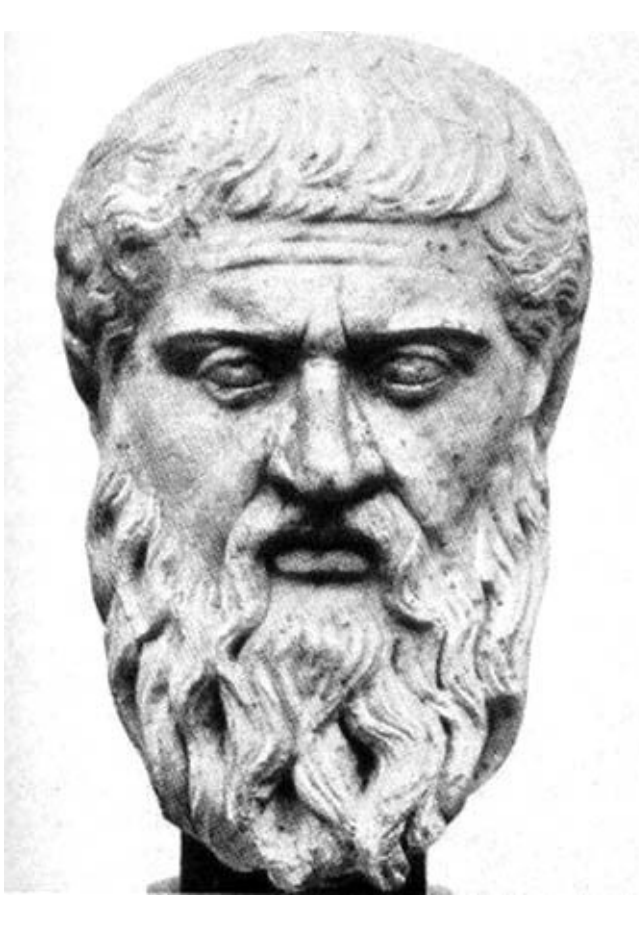

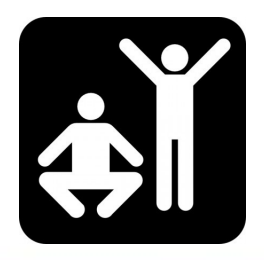

# Go through file, get the words and count the words  $d = dict()$ 

```
for line in fh:
```

```
    line = line.rstrip()  # remove newline
    line = line.lower()   # make everything lowercase
    words = line.split()  # split the line on tab or space
```
for word in words:

**d[word] = d.get(word, 0) + 1**

print "Show 10 words and their frequency"  $i = 0$ 

**for key in d:**

if i  $>= 10$ :

break

print **key, d[key]**

 $i \neq 1$ 

print "Show the TOP 10 words and their frequency"  $i = 0$ 

for key in **sorted(d, key=d.get, reverse=True)**:

if i  $>= 10$ :

break

print key, d[key]

 $i + = 1$ 

# Tuples

#### What is a tuple?

• A tuple is like a list, but immutable

 $>>$  t = tuple()

>>> print t

()

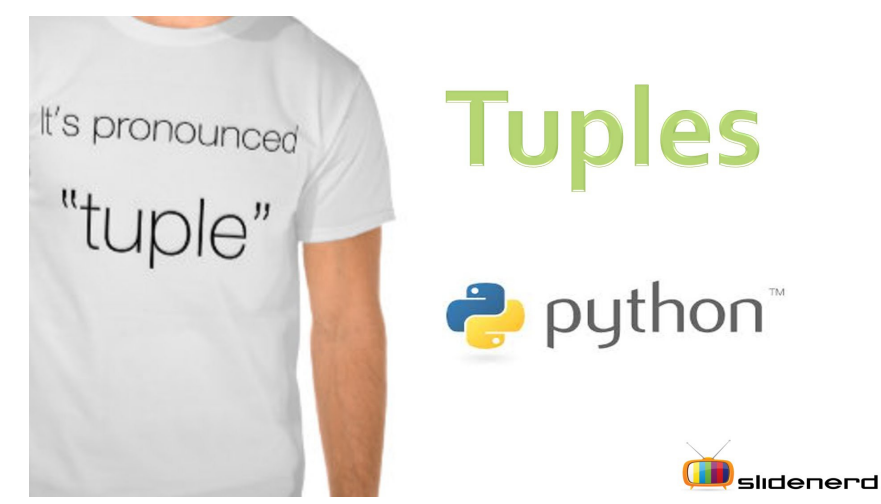

 $\Rightarrow$  t = 'a', 'b', 'c', 'd', 'e' # tuple is comma separated >>> t = ('a', 'b', 'c', 'd', 'e') # clearer way to do this >>> tup = ('a',) # single value needs to have a comma

#### Tuple assignments

- Need to assign all values at once
- It is possible to replace an entire tuple

```
\n
$$
>> t = ('a', 'b', 'c', 'd', 'e')\n\n>>> t[0] = 'bla'  # not possible\n>>> t.append('bla')  # also not possible\n>>> t = ('bla',) + t  # this is possible\n
$$

```

#### Compare tuples

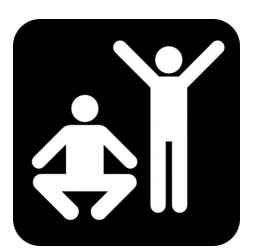

 $\Rightarrow$  (0, 1, 2) < (0, 3, 4) # True  $\implies$  (0, 1, 2000000) < (0, 3, 4) # True? >>>  $(10, 1, 2) < (0, 3, 4)$  # False It starts at the first elements and stops once it

is not True anymore

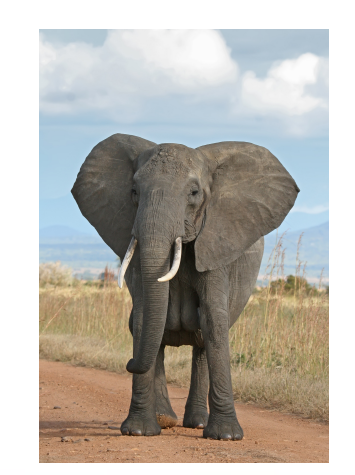

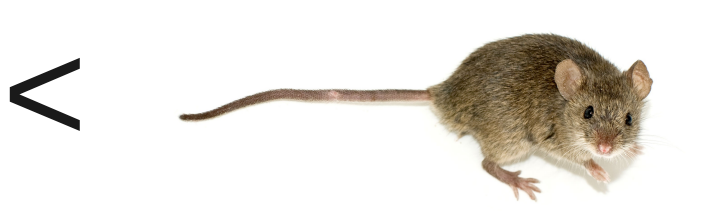

```
Sort on first element,
 in case of a tie try second element
txt = 'but soft what light in yonder window breaks'
words = txt.split()t = list()for word in words:
        t.append((len(word), word))
t.sort(reverse=True)
res = list()for length, word in t:
        res.append(word)
print res
                                                Example from book
                                                     tuple-sort.py
                                        This is a tuple in a list
                                The comma-separated length, word
                                is a tuple as well
```
#### Multiple assignments at once

- $\Rightarrow$   $\Rightarrow$   $x, y = 'hello', 'there'$ >>> print x
- >>> print y

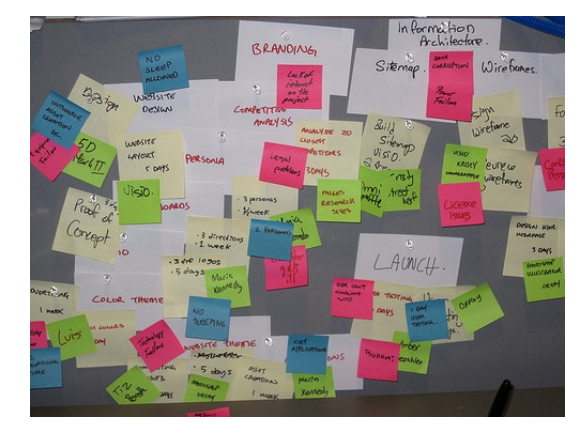

 $\Rightarrow$   $\Rightarrow$   $x$ ,  $y = y$ ,  $x$  # swap values

>>> mail = 'barbera@van-schaik.org'  $\gg$  name, domain = mail.split(' $@'$ )

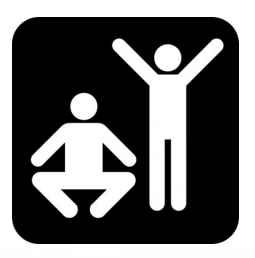

#### Dictionaries and tuples

>>>  $d = { 'socrates': 10, 'gorgias': 5, 'polus': 2}$  $\Rightarrow$   $\Rightarrow$   $t = d.items()$ >>> print t >>> t.sort()

Multiple assignments in a script for key, value in d.items(): print key, value

>>> print t

#### Strings, lists, dictionaries, tuples

• String: immutable, iterate over characters

>>> s = "hooray"

• List: mutable, ordered, index is a number

>>> l = ['aap','noot','mies']

• Dictionary: key-value pairs, mutable, unordered >>>  $d = \{ 'aap': 10, 'noot': 5, 'mies' = 25 \}$ • Tuple: immutable, ordered, index is a number

>>>  $t = ('a', 'b', 'c', 'd')$ 

#### Dictionaries and tuples

## **Python for Informatics**

**Exploring Information** 

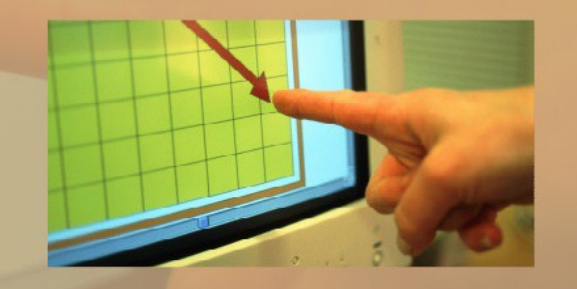

Charles Severance

Chapter 9 and 10 contain more comments on these topics... and exercises

#### Big data, cloud and the internet of things

Yep, all the buzz words

## Big data

- DNA sequencing produces 9 GB data
- Analyzing this takes several days

- Want to speed this up
- Want to track the progress

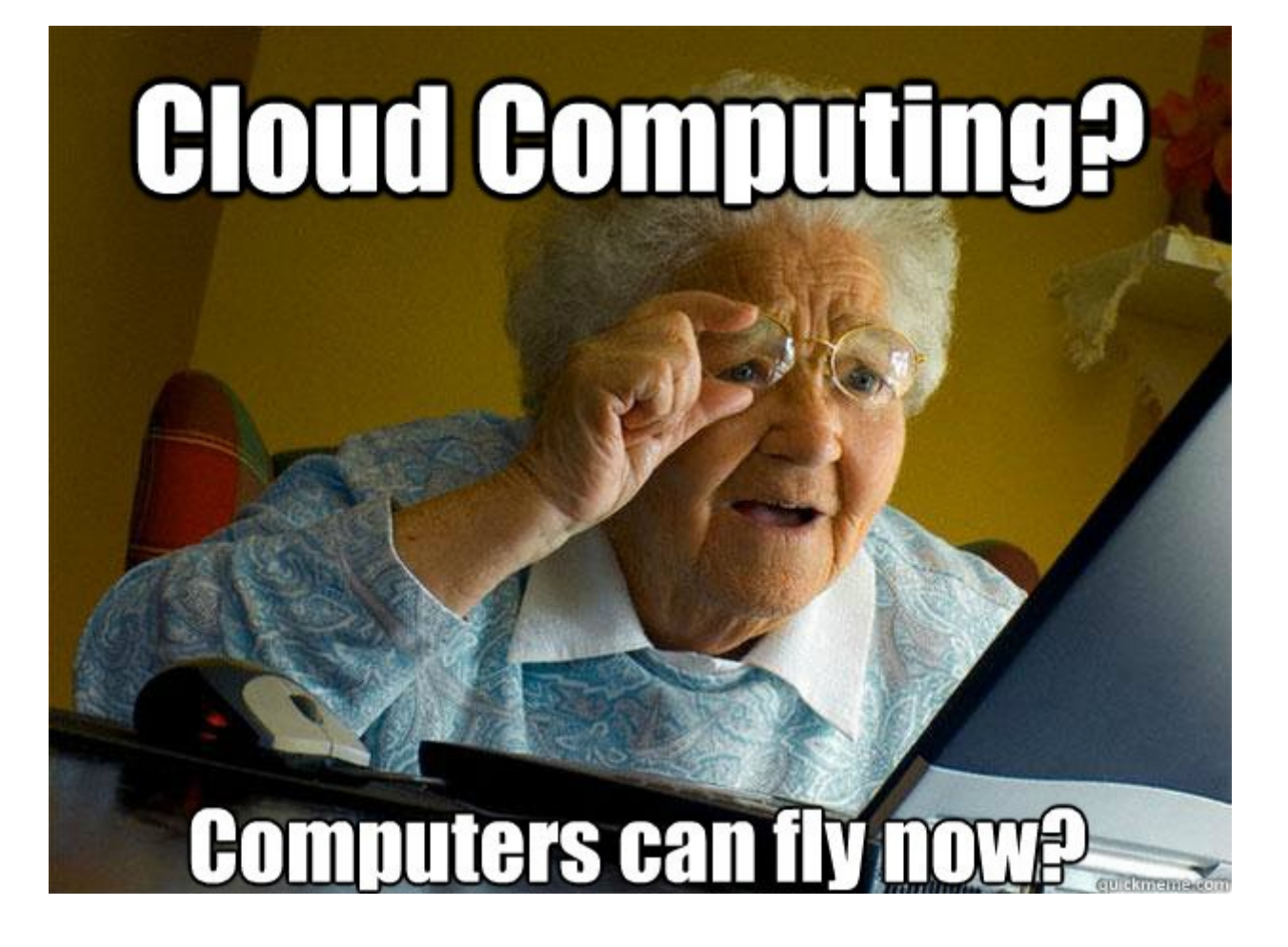

#### Computations and monitoring

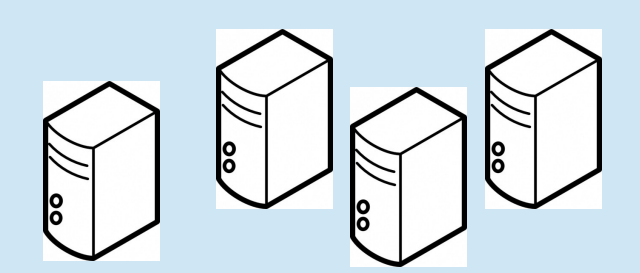

Several machines that do the computations in parallel

Each machine reports its status RUNNING/FAILED/FINISHED

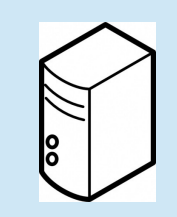

One machine for monitoring

• Gets status updates from all machines

## Monitoring, technical stuff

#### **Machines with job**

- Runs a python **CGIHTTPServer**
- set-status.py  $ip: 1.2.3.4$ status:RUNNING message:"Doing stuff"
- Presents status of the running job in json format

#### **Monitor**

- List with ip-adresses of machine
- Python script gets json file from each machine
- Prints a list with statuses

#### IoT – monitoring on smartwatch

#### Machine for monitoring

- Gets status updates from all machines
- Prints all statuses
- **Presents all statuses in a format my watch understands**

#### On the watch

- An app that "talks" with the monitoring machine
- Blinks and vibrates when all computations are complete

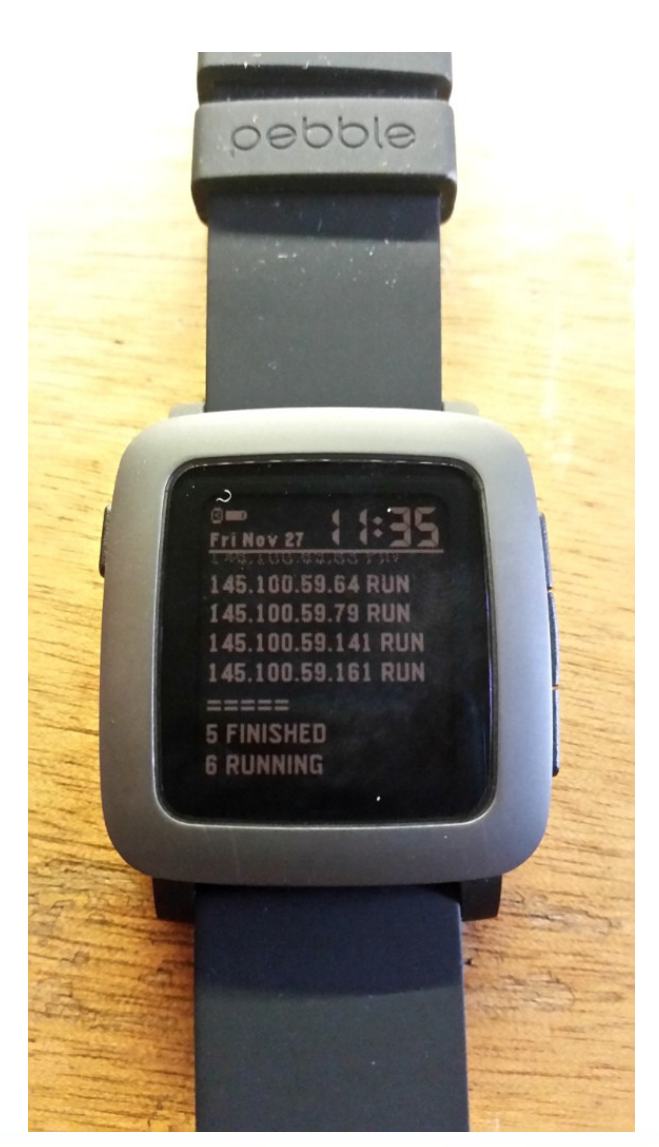

#### End of this course

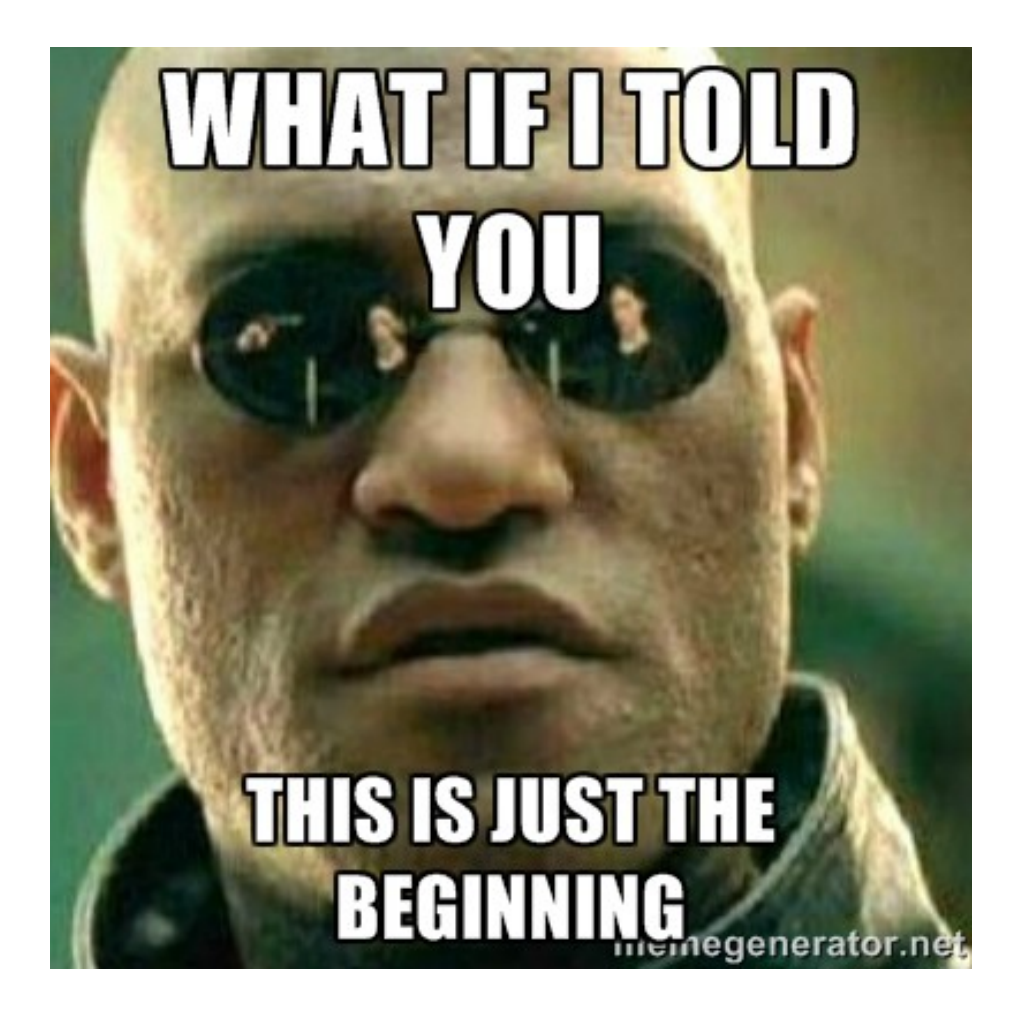